# **Burg Teck für den FS2002/2004**

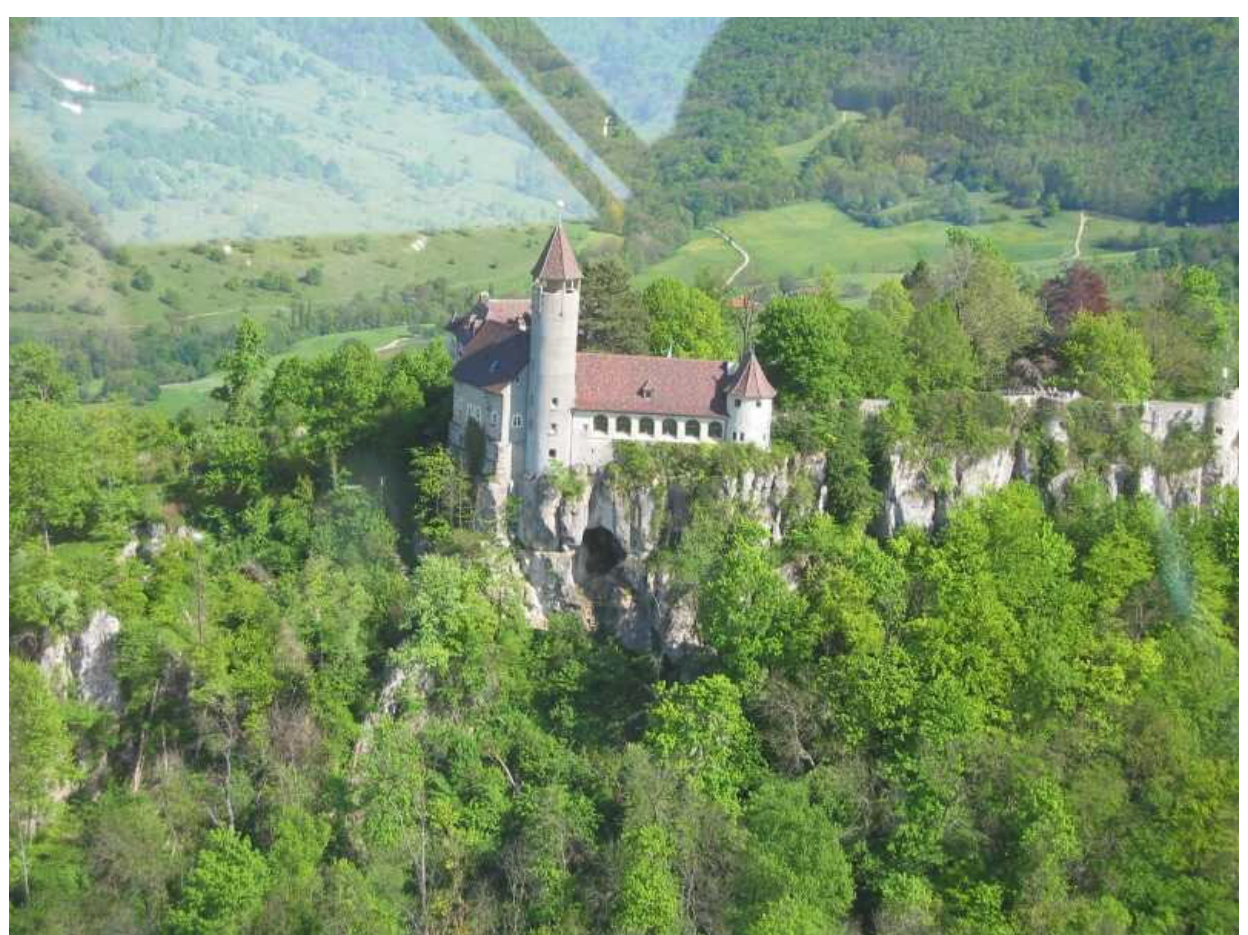

Bild 1: Burg Teck, Blick nach Südost, Foto: Dr. Peter Bösch

# Allgemeines

Fährt oder fliegt man längs der Autobahn A8 von Stuttgart nach Osten, fällt ca. 20 km nach dem Stuttgarter Flughafen rechter Hand eine der Burgen am Nordrand der Schwäbischen Alb besonders auf: die Burg Teck auf dem Berg Teck (N48° 35.3', O 09° 28.2', TGO VOR Radial 103 Dist. 8.6NM, 775 m MSL). Für den VFR-Flieger ist sie eine der wichtigen Landmarken der Region. Sie gehört zu der an ihrem Fuße liegenden Kleinstadt Owen (gesprochen Auen). Die Teck ist Namensgeberin der etwas nördlich gelegenen Stadt Kirchheim unter Teck, den Modellfliegern bekannt durch die Firma Graupner, den Segelfliegern durch Schempp-Hirth.

Besitzer der Teck ist der Schw‰bische Albverein, der dort ein Restaurant und ein Wanderheim betreibt, beides ist ganzjährig geöffnet.

3 km nordwestlich liegt das bekannte Segelfluggelände Hahnweide, Heimatflugplatz von 8 Luftsportvereinen und der Motorflugschule des Baden-Württembergischen Luftfahrtverbandes. Die Hahnweide ist bekannt durch das Oldtimertreffen und Segel- wie Modellflugwettbewerbe.

Der Firma CR-Software ist es zu danken, dass es die Hahnweide im FS2002/2004 gibt, doch leider fehlte bis jetzt die Burg Teck. Und da ich nicht nur Konsument, sondern auch einmal Schöpfer von FS-Add-Ons sein wollte, drängte sich die Teck als Sujet geradezu auf.

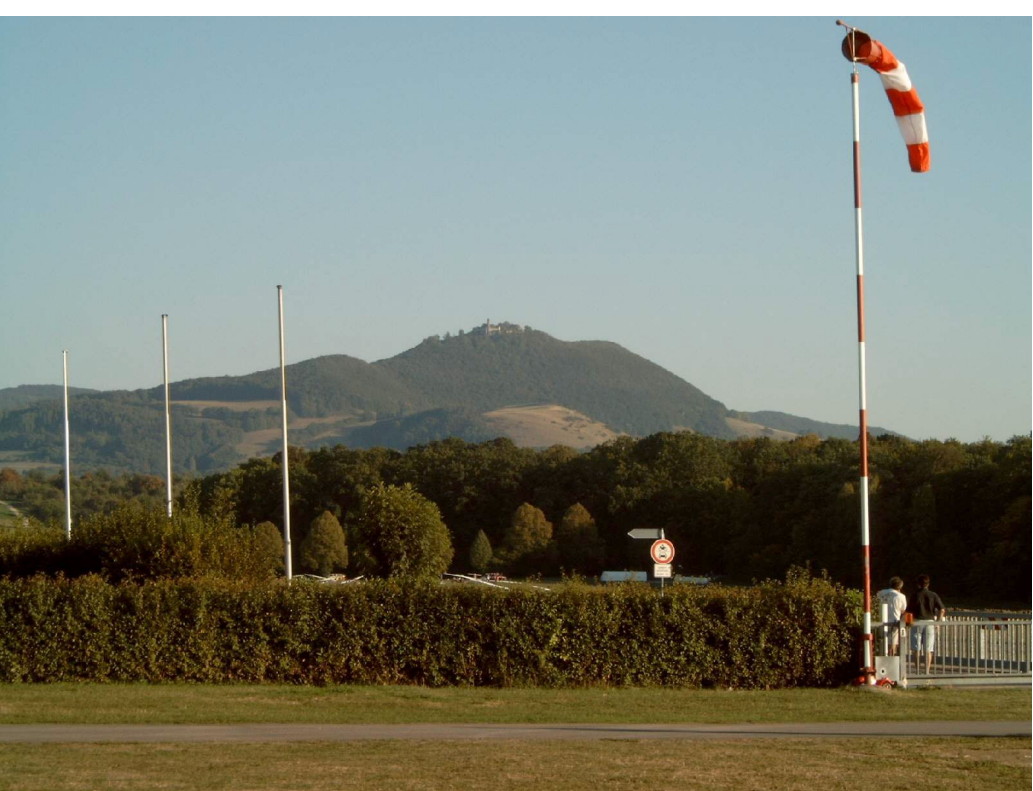

Bild 2: Burg Teck von der Hahnweide aus gesehen

## Mesh

Die Burg Teck steht auf dem Berg Teck am Nordrand (Albtrauf) der schw‰bischen Alb. Die Alb besteht aus ehemaligem Meeresboden, der tektonisch angehoben wurde (Albhochfläche). Die oberste seiner 3 Kalksteinschichten ist härter als die darunter Liegenden. Daher bildet der Albtrauf auch nach Jahrmillionen noch eine steile Stufe von ca. 750 m auf ca. 300 m NN bzw. **MSL.** 

Nein, dies ist für den Flugsimulator nicht bedeutungslos. Es bedeutet, dass ohne ein **gescheites Mesh nichts zu machen ist.** Hier bieten sich für eine halbwegs richtige Lage der Burg Teck 4 mir bekannte Möglichkeiten:

- 1. Das Mesh SRTM\_3ARCSEC.bgl auf der Internetweite von CR-Software (Freeware). www.cr-software.com
- 2. Das Mesh FM\_allemagne von Nanucq Faitmain, z.B. bei Avsim (Freeware), www.faitmain.com, www.avsim.com
- 3. Das Mesh von Germany Scenery 1 (Payware), www.vfr-germany.de
- 4. Das Mesh von Lago (Payware). www.lagoonline.com

Für 2. (oder ein anderes Mesh, bei der die Burg Teck etwas "in der Luft hängt") bitte noch die Datei Unterberg.bgl in den Scenery-Ordner kopieren.

# **Hangaufwind**

Der Osthang des Teckberges beschert Vögeln, Modell- und Segelfliegern bei Westwind einen schönen Hangaufwind, man streicht vor den Fenstern des Restaurants und den Aussichtsplätzen der Burgmauer hin und her, und genießt wechselseitig den Ausblick. Wer dies auch virtuell möchte, für den gibt es die Dateien Teck\_Hangwind02.bgl (für FS2002), bzw ...04.bgl für (FS2004). Ich habe sie mit dem Programm Thermiek von Max Roodveldt erstellt, ein wunderbares Werkzeug für virtuelle Segelflieger (www.fszwever.com). Stellt einen Wind von 10 kts aus 270° ein, und Ihr werdet Euch wie ein Adler fühlen. Oder genießt einfach den Flug "Im Hangaufwind an der Teck" im Ordner "Teck Flüge".

## Bussarde als dynamische Szenerie

Um nicht allein zu sein, werdet Ihr von einem Bussardpaar begleitet, dass seinem Jungen das Fliegen beibringt. Die Dateien heiflen **Vogel\_fam\_dyn.bgl** und **Vogel\_fam\_raw\_dyn.bgl** im Ordner Scenery. Dazu muss in Einstellungen/Anzeige die dynamische Szenerie aktiviert sein. Erstellt mit Dynkit2.03 von Konstantin Kukushkin und FSDyn! von Ariel Cimino.

# Geschichte der Burg

Unwichtig fürs Fliegen, aber der Mensch ist das einzige Lebewesen auf Erden, das Geschichte kennt.

Um 1150, z.Z. von Kaiser Barbarossa, baute Bild 3: Wappen über dem Burgtor Berthold IV von Zähringen die Teck. Seine Nachfolger nannten sich daraufhin Herzöge von Teck. Zunächst teilweise, ging die Burg 1381 vollständig in den Besitz der Herzöge von Württemberg über.

1519 eroberte der Schwäbische Bund (Bund freier Reichsstädte) durch eine simple List die Burg. Während am Tor verhandelt wurde, kletterten die Eroberer hinten über die Mauer.

1525, in den Bauernkriegen, öffnete die Besatzung (gegen das Versprechen geschont zu werden) einer aufständischen Bauernarmee die Tore. Bei der Plünderung legten die Bauern Feuer, die Burg brannte nieder und zerfiel die nächsten 200 Jahre.

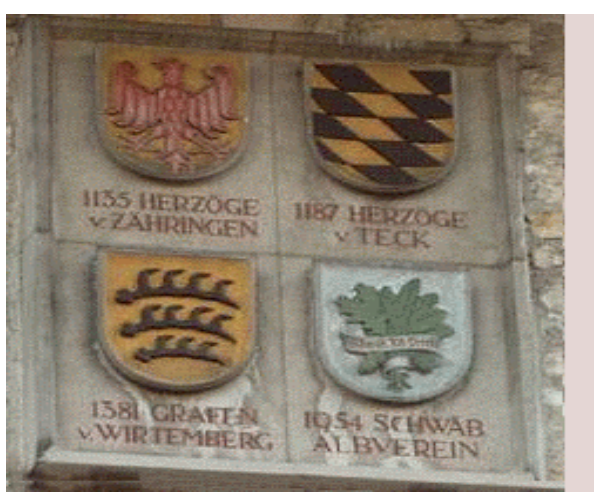

1736 begann Herzog Karl Alexander von Württemberg, die Teck zu einer zeitgemäßen Festung gegen die Franzoseneinfälle auszubauen, mit seinem Tod im folgenden Jahr wurden die Arbeiten jedoch eingestellt.

1864 begann der Kirchheimer Verschönerungsverein, die Teck als Ausflugsziel auszugestalten, 1941 erwarb sie der Schwäbische Albverein.

1955 wurde der Ausbau mit Aussichtsturm, Wanderheim und Restaurant i.W. abgeschlossen. Als originale Bausubstanz ist eigentlich nur die Umfassungsmauer erhalten.

# Die Sybillenhöhle

Auch unwichtig fürs Fliegen, aber vielleicht trotzdem interessant.

Bild 4: Sybillenhöhle

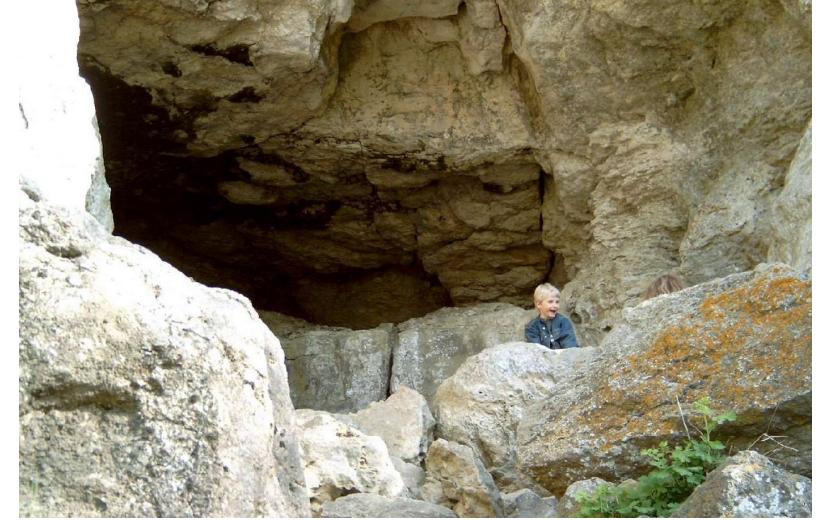

Erw‰hnt sei noch die (begehbare) Sybillenhöhle unter dem Restaurant (siehe auch Bild 1) beim Aussichtsturm, eine der vielen Höhlen der schwäbischen Alb. Sie war einmal mit einem Gang mit der Burg verbunden. In ihr fand man viele Skelettteile von Höhlenbären und ähnlichem. Der Sage nach soll dort eine schöne und weise Wohltäterin namens Sybille gehaust haben. Nur ihre drei missratenen Söhne machten von ihren Burgen aus sich gegenseitig und ihren Mitmenschen als Raubritter das

Leben schwer. Deshalb verliefl Sybille das Land mit einem goldenen Wagen. In seinen Spuren wurde der Boden besonders fruchtbar, ihre letzte Wohltat. Heute weiß man, dass es mit Humus gefüllte, parallele Gräben aus der Römerzeit sind. Die drei Burgen ihrer Söhne, Wielandstein, Rauber und Dieboldsburg sind in der Nähe als Ruinen zu besichtigen.

# Erstellung der Szenerie

Zum virtuellen Bau der Teck habe ich Gmax 1.1 verwendet. Nach einer gewissen Gewöhnungsphase ein Programm, mit dem auch Laien wie ich eine Chance haben, zurechtzukommen. Leider hört der Spaß auf, wenn es darum geht, Jahreszeitentexturen einzubinden. Hier muss man die Warnung, den Source-Code nicht zu verändern, standhaft ignorieren und ein gerüttelt Maß an Geduld und Standhaftigkeit mitbringen.

Viele Texturen, i.W. Bäume und Leute, verdanke ich der Großzügigkeit von CR-Software. Die anderen sind selbstgemacht und beruhen auf der fotografischen Ausbeute mehrer Familienausflüge, sowie einiger Luftaufnahmen von Dr. Peter Bösch und mir.

Zu meiner Überraschung kann man immer noch mit Dynkit2.03 von Konstantin Kukushkin und FSDyn! von Ariel Cimino eine dynamische Szenerie erzeugen, die im FS2004 funktioniert.

# Quellen, Infos und Bilder

Buch aus realem Papier: Günter Schmitt: "Burgenführer Schwäbische Alb Bd. 4" Biberacher Verlagsdruckerei, ISBN 3-924489-58-0

Internetseiten für die Burg Teck: www.owen.de, Homepage der Stadt Owen, www.burgteck.de, Homepage des Wanderheims der Burg Teck www.schwaebischer-albverein.de/wanderheime/burg\_teck/burg\_teck.html, Für die Hahnweide www.wolf-hirth.de, Homepage der Fliegergruppe Wolf Hirth Für FS2002/04, 3 von 1000en www.microsoft.com/games/flightsimulator/ www.cr-software.com www.avsim.com Für Segelflug: www.virtualsoaring.org

www.fszwever.com/

Die hier dargestellten Fotos stammen von Dr. Peter Bösch und mir.

# Installation

Dem Paket ist eine **automatische Installationsroutine** beigefügt. Man folge den Anweisungen auf dem Bildschirm. Bei der Installation mit Windows XP kann es bei einigen Konfigurationen zu Problemen mit dem installierten Kompatibilitätsmodus geben.

## Danksagung

Mein Dank gilt zunächst der Firma Microsoft für den Flight Simulator. Trotz aller berechtigten Kritik an Microsoft können wir für ein schönes Programm dankbar sein, mit dem man für wenig Geld vom häuslichen Lehnsessel um die Welt fliegen kann. Das gleiche gilt für Gmax von Discreet, mit dem man sich sogar seine eigene Welt schaffen kann.

Meinen Dank auch der Firma CR-Software, endlich hat jemand die Hahnweide, meinen Heimatplatz und andere der Region programmiert, damit auch dieser Teil der Welt im Simulator für VFR geignet ist. Ihr ärgert Euch, dass es keine Freeware ist? Denkt an die Detaillierung: Würdet Ihr so viele Stunden umsonst arbeiten? Auch vor Frau und Kindern rechtfertigt sich diese Zeit leichter, wenn man wenigstens etwas entschädigt wird. Vielen Dank auch Christoph Rieger von CR-Software für die Unterstützung, besonders, dass ich die schönen Texturen aus VFR-Airfields verwenden durfte. Die Basis der fliegenden Bussarde, ein gutes Mesh und die Installisationsroutine verdanke ich ihm auch.

Dank ebenso den anderen Autoren der Mesh-Dateien, denn ein Bauwerk ohne die dazugehörende Landschaft ist nichts. Hier möchte ich besonders Nanucq Faitmain erwähnen, der - als Freeware - viele Länder Europas und Nordafrikas versorgt. Denn mein besonderer Respekt gilt natürlich jenen, die durch Freeware unser Hobby bereichern. Besonders erwähnt sei Arno Gerretsen von NL2000 Team, ohne seine Hilfe wäre es mir nicht gelungen, Jahreszeitentexturen in Gmax(1.1) einzubinden. Ohne das geniale (Freeware!) Programm Thermiek von Max Roodveldt hätte es den schönen Hangaufwind nicht gegeben.

Dank gilt auch den Autoren der "alten" Programme für den FS98, Dynkit2.03 von Konstantin Kukushkin und FSDyn! von Ariel Cimino. Schön, dass sie noch funktionieren.

Ebenso mein Dank an die die vielen anderen begabten Free- und Payware-Autoren, deren Werke nicht nur meine Flugsimulator verschönert, sondern mich auch angeregt haben, es selbst einmal zu versuchen. Allein das Gefühl, einmal aus der Konsumentenrolle herauszutreten und der der FS-Gemeinde wenigstens eine Kleinigkeit zurückzugeben, war es schon wert.

Meinem Fliegerkameraden Dr. Peter Bösch vielen Dank für die Luftaufnahmen, ohne die ich den Felsen mit der Sybillenhöhle nicht zustandegebracht hätte.

# Nutzung und Verbreitung

Diese Dateien sind Freeware, versucht bitte nicht, Geld damit zu verdienen. Dies ist schon wegen der **Nutzungsbedingungen** von **Gmax (Discreet)** und **Thermiek (Max Roodveldt) verboten**. Eine Nutzung und Verbreitung in Zusammenhang mit einer kommerziellen Anwendung, auf CD-ROM oder auf andere Weise bedarf der ausdrücklichen schriftlichen Genehmigung des Autors.

Die Verwendung der Texturen bedarf der ausdrücklichen Genehmigung durch CR-Software.

Eine Haftung für Störungen auf dem Computer eines Anwenders wird in keiner Weise und weder vom Autor noch von einem der anderen erwähnten Personen oder Organisationen übernommen. Es sind aber bisher keine bekannt geworden.

Kommentare sind willkommen. Es steht Euch frei, dieses Paket als Ganzes als Freeware kostenlos zu verbreiten, solange das Paket oder sein Inhalt nicht modifiziert wird.

#### **Allzeit guten Flug,**

Dietrich Steffens